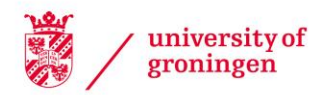

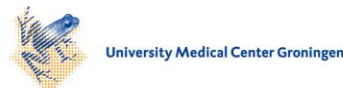

University of Groningen

# UB-studio's reserveren via Planon

Bokdam, Gert Jan; Kania, Adam

Published in: Pictogram

IMPORTANT NOTE: You are advised to consult the publisher's version (publisher's PDF) if you wish to cite from it. Please check the document version below.

Document Version Publisher's PDF, also known as Version of record

Publication date: 2016

[Link to publication in University of Groningen/UMCG research database](https://research.rug.nl/nl/publications/ba1ea7e8-32a2-4e5e-8099-2acb082de803)

Citation for published version (APA): Bokdam, G. J., & Kania, A. (2016). UB-studio's reserveren via Planon. *Pictogram, 18*(3), 5-6. <http://myuniversity.rug.nl/infonet/medewerkers/ict/organisatie/pictogram/2016-3/planon.pdf>

## Copyright

Other than for strictly personal use, it is not permitted to download or to forward/distribute the text or part of it without the consent of the author(s) and/or copyright holder(s), unless the work is under an open content license (like Creative Commons).

The publication may also be distributed here under the terms of Article 25fa of the Dutch Copyright Act, indicated by the "Taverne" license. More information can be found on the University of Groningen website: https://www.rug.nl/library/open-access/self-archiving-pure/taverneamendment.

### Take-down policy

If you believe that this document breaches copyright please contact us providing details, and we will remove access to the work immediately and investigate your claim.

Downloaded from the University of Groningen/UMCG research database (Pure): http://www.rug.nl/research/portal. For technical reasons the number of authors shown on this cover page is limited to 10 maximum.

# **UB-studio's reserveren via Planon**

**De Universiteitsbibliotheek stelt voor haar studenten en medewerkers ruimtes beschikbaar voor studie en overleg. Reservering van een studiec.q. overlegruimte voltrok zich tot voor kort in een Excelsheet. Pictogram sprak met Adam Kania over de overgang naar een reserveringsysteem.**

> *Kania:* Ik ben binnen de afdeling Ontwikkeling en Innovatie (O&I) ICTconsultant. Mijn opdracht is:

- 1. Selecteren van geschikte software voor reserveringen van UB-studio's (voorheen studiekabinetten). Hiervoor moet een vergelijking gemaakt worden tussen de binnen de RUG beschikbare systemen Planon en LibCal.
- 2. Inrichten van de software voor de Receptie/Front Office in de UB.

## **Wat is Planon?**

Planon is een facility-managementsysteem waarin ruimtes van de RUG worden geregistreerd. Het beheer ligt momenteel bij het Facilitair Bedrijf.

#### *Pictogram: wie heeft de opdracht geformuleerd?*

*Kania:* Het is een wens van de Frontoffice c.q. portiers om reservering van studiekabinetten, tegenwoordig studio's geheten, minder foutgevoelig te maken en uiteindelijk ook via selfservice te laten verlopen. De keuze ging tussen Planon (RUG-breed in gebruik voor gebouwenbeheer) en LibCal (al in gebruik bij het UMCG, i.c. de Centrale Medische Bibliotheek).

Wensen die onderzocht werden:

- 1 Vervanging van de op het moment gebruikte Excelsheet door een systeem dat minder foutgevoelig is en waarin wat meer regels vastgelegd kunnen worden.
- 2 Selfservice door studenten, opname in de UB-app. Het is niet meer van deze tijd om die service niet online beschikbaar te hebben. Men verwacht dat dit uiteindelijk zowel kan via je computer als via je telefoon of tablet.

De Centrale Medische Bibliotheek gebruikt LibCal (van dezelfde leverancier als onze LibGuides), maar dat is een kleinschaliger pakket volgens Kania. Planon is uitgebreider en daardoor geschikt voor de hele RUG. Zo worden de locaties van de RUG opgeslagen in Planon en kan er een routebeschrijving aan gekoppeld worden. De afdeling OSI (Hans Piëst en Rogier van 't Land) van het CIT adviseerde ook om Planon te kiezen.

#### **Verschillen tussen beide systemen:**

Planon heeft een uitgebreide(re) 'Applicationprogramming interface' (API). Via deze API wordt uiteindelijk in Planon een reservering gedaan. Studenten komen dus niet zelf in Planon, maar kunnen wijzigingen aanbrengen via tussenkomst van de Planon- API. Dit kan via de zelf ontwikkelde UB-app of via een eigen webformulier op de UB-website. Het webformulier is gemaakt door Konstantin Ignatov.

LibCal heeft ook een API, maar deze maakt het alleen mogelijk om gegevens uit te lezen. Je kunt geen wijzigingen aanbrengen, wat het moeilijk maakt om vanuit eigen ontwikkelde apps of formulieren een selfservice-functionaliteit aan te bieden. Een andere beperking is het gebruik van je rug-mailadres. Dit is de enige verificatie, wat afwijkt van de standaard studentadministratie via het S-nummer.

Behalve studiekabinetten kun je in principe alle denkbare entiteiten invoeren en beheren: fietsen, telefoons, laptops…

# *Hoe moet ik me dat beheer voorstellen? Hoe voorkom je dat iemand reserveringen overschrijft, of te lang boekt?*

*Kania:* Bedenk dat we opschalen van Excel naar een facility-managementsysteem. Hierin zijn al veel betere regels vast te leggen. De praktische invulling van de handhavingsfunctionaliteit ligt bij de Frontoffice-collega's. Hun wensen gaan we nog verder uitwerken. Fysieke handhaving staat hier los van. Wanneer iemand een studio, studiekabinet reserveert om enkele keren per dag te bidden, kan Planon dat niet afvangen. Wat wel kan in Planon is bijvoorbeeld het attenderen op het verlopen van de reserveringstijd.

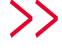

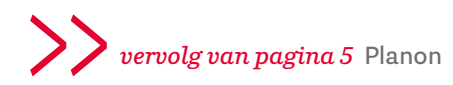

De handhaver, Frontoffice-collega, krijgt dan vijf minuten voor het verstrijken een belletje op zijn scherm. Je kunt ook instellen dat Planon op verschillende momenten een mail verstuurt naar de student, door de koppeling aan de studentadministratie. Bijvoorbeeld tien minuten voordat de sleutel van de studio ingeleverd moet worden.

Doordat je de reserveringen langere tijd opslaat, kun je ook ongewenst gedrag bijhouden, zoals het vaker niet komen opdagen van een student of rommel achterlaten in de studio.

Eerst gaan de Frontoffice-collega's met Planon werken en verandert er nog niet veel voor de student. Op het moment dat we de selfservice-functionaliteit gaan ontwikkelen, zal Planon aangesproken kunnen worden vanuit zelf ontwikkelde toepassingen. We kunnen dan bijvoorbeeld intern een webformulier ontwikkelen voor de UB-website of de mogelijkheid om te reserveren opnemen in de UB-app.

*Zijn er voorwaarden, eisen voor het aanspreken van Planon vanuit eigen toepassingen?* Als de eigen toepassing communiceert met Planon via de API zijn er geen beperkingen: op elk platform vanwaaruit de UB-app aangesproken kan worden en via elke browser die het ontwikkelde webformulier kan tonen, kan gereserveerd worden.

*Hoe zit het met de rechten? Wie kan wat? Kania:* Alle medewerkers van de Frontoffice werken op hetzelfde Planon-account en kunnen reserveringen plaatsen, aanpassen en verwijderen. Als de selfservice-toepassing is ontwikkeld doet de student hiermee zelf een voorstel, maar dit zal nog wel door de Frontoffice-collega's goedgekeurd moeten worden. Planon is een applicatie die via een GAI-account moet worden benaderd, omdat er privacygevoelige gegevens van de personeels- en studentadministratie in verwerkt staan.

We hebben één functioneel account, waarop iedereen werkt. Inloggen op Planon doe je met behulp van het GAI-token.

*Zou je studieplekken op studiezalen ook in het reserveringssysteem op kunnen nemen? Kania:* Bezetting van studieplekken valt buiten de scope van mijn opdracht. Bij het CIT ziet de collega nu op welke pc is ingelogd en via een ander systeem op de schermen in de hal zien we welke plek vrij is. Er is hiervoor nog geen reserveringssysteem. **<**